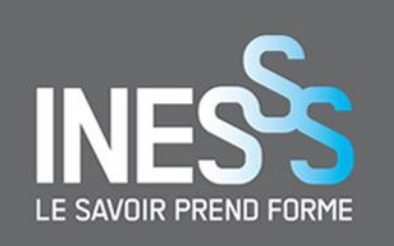

# **kableExtra**

**Un incontournable dans la présentation d'information**

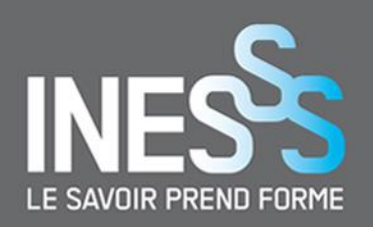

### Installation

install.packages("kableExtra") library(kableExtra)

### Utilisation

kable(data\_frame)

\*kable() provient du paquet knitr

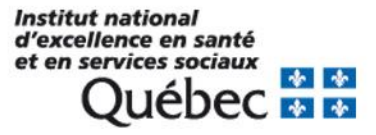

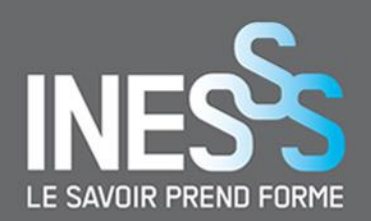

### Code LaTeX avant Knit:

# Tableau

```
\hline
an & id & code & zone & age & sexe & descriptif\setminus\hline
2010 & 4 & 402 & 188 & 82 & M & descriptif code 402\\
2010 & 9 & 373 & 151 & 30 & F & descriptif code 373\\
2010 & 9 & 373 & 151 & 31 & F & descriptif code 373\\
2010 & 17 & 293 & 142 & 88 & F & descriptif code 293\\
2010 & 18 & 315 & 172 & 26 & M & descriptif code 315\\
2010 & 34 & 233 & 195 & 41 & M & descriptif code 233\\
2010 & 47 & 133 & 187 & 81 & M & descriptif code 133\\
2010 & 47 & 179 & 187 & 81 & M & descriptif code 179\\
2010 & 78 & 204 & 130 & 31 & M & descriptif code 204\\
2010 & 79 & 318 & 194 & 40 & M & descriptif code 318\\
\hline
\end{tabular}
```
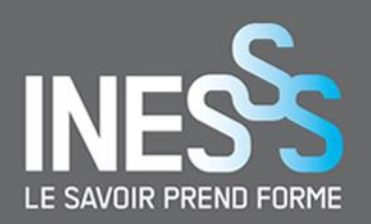

### Code LaTeX après Knit :

### Tableau

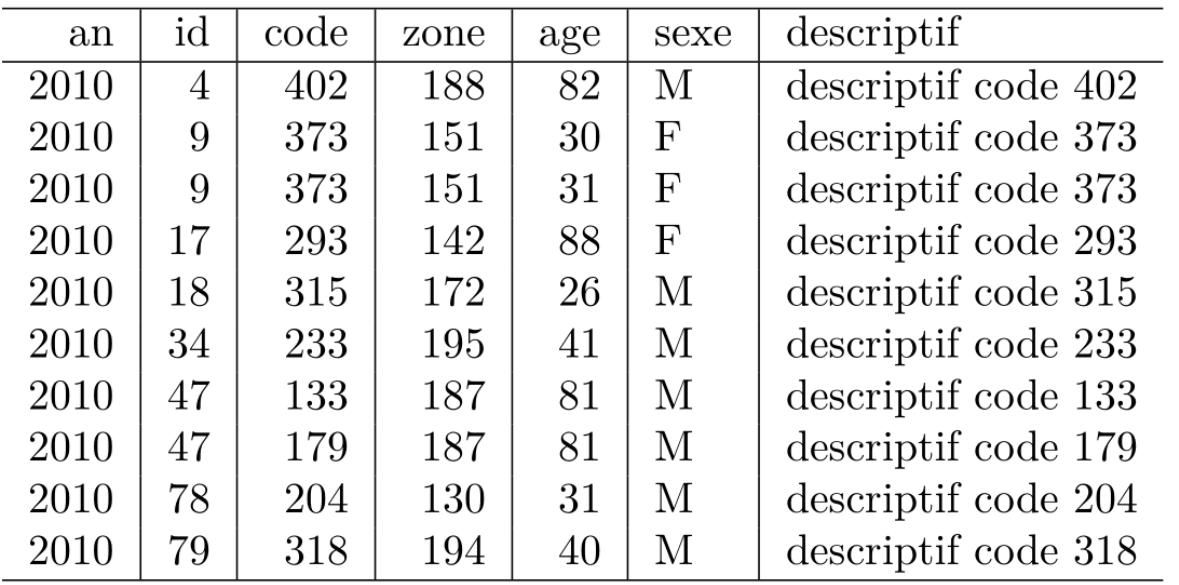

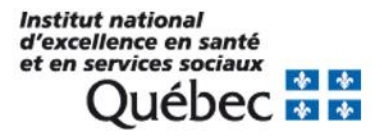

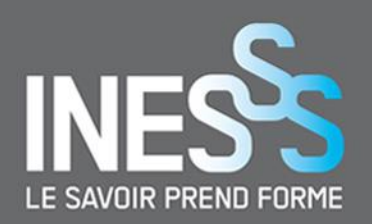

### Code LaTeX après Knit :

### Tableau

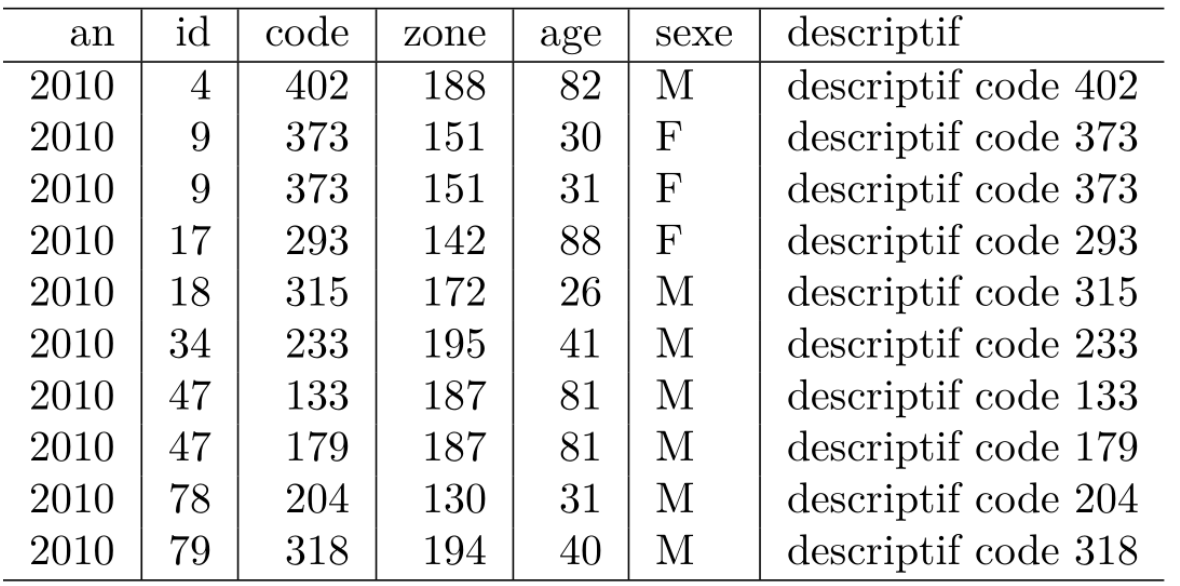

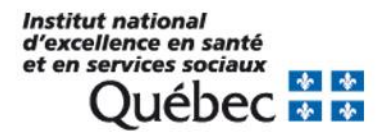

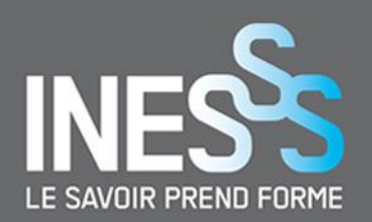

### Code LaTeX dans un Rchunk avant Knit

```
cat("\\begin{tabular}{r|r|r|r|r|l|l}\n",
  "\\hline\n",
  "an & id & code & zone & age & sexe & descriptif\(\n\cdot\)^n,
  "\\hline\n",
  "2010 & 4 & 402 & 188 & 82 & M & descriptif code 402 \(\{\|\|n\|,"2010 & 9 & 373 & 151 & 30 & F & descriptif code 373\\\\\n",
  "2010 & 9 & 373 & 151 & 31 & F & descriptif code 373\\\\\n",
  "2010 & 17 & 293 & 142 & 88 & F & descriptif code 293\\\\\n",
  "2010 & 18 & 315 & 172 & 26 & M & descriptif code 315\\\\\n",
  "2010 & 34 & 233 & 195 & 41 & M & descriptif code 233\\\\\n",
  "2010 & 47 & 133 & 187 & 81 & M & descriptif code 133 \(\{\{\n\}^n,"2010 & 47 & 179 & 187 & 81 & M & descriptif code 179\\\\\n",
  "2010 & 78 & 204 & 130 & 31 & M & descriptif code 204\\\\\n",
  "2010 & 79 & 318 & 194 & 40 & M & descriptif code 318\\\\\n",
  "\\hline\n",
  "\\end{tabular}".
  sep = "
```
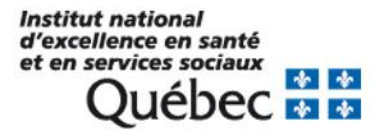

 $\lambda$ 

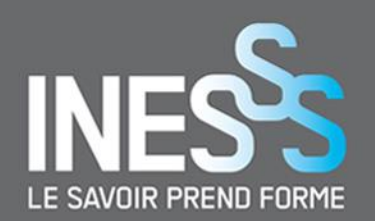

Code LaTeX dans un Rchunk après Knit

 $\begin{equation} \frac{r|r|r|r|1|1}$ 

\hline

an & id & code & zone & age & sexe & descriptif \\ \hline

2010 & 4 & 402 & 188 & 82 & M & descriptif code 402\\ 2010 & 9 & 373 & 151 & 30 & F & descriptif code 373\\ 2010 & 9 & 373 & 151 & 31 & F & descriptif code 373\\ 2010 & 17 & 293 & 142 & 88 & F & descriptif code 293\\ 2010 & 18 & 315 & 172 & 26 & M & descriptif code 315\\ 2010 & 34 & 233 & 195 & 41 & M & descriptif code 233\\ 2010 & 47 & 133 & 187 & 81 & M & descriptif code 133\\ 2010 & 47 & 179 & 187 & 81 & M & descriptif code 179\\ 2010 & 78 & 204 & 130 & 31 & M & descriptif code 204\\ 2010 & 79 & 318 & 194 & 40 & M & descriptif code 318\\ \hline

\end{tabular}

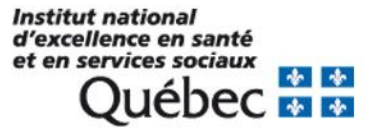

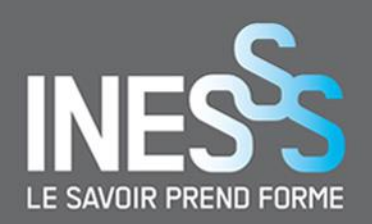

results = "asis"

Lors du Knit, le output est considéré « as is », tel quel!

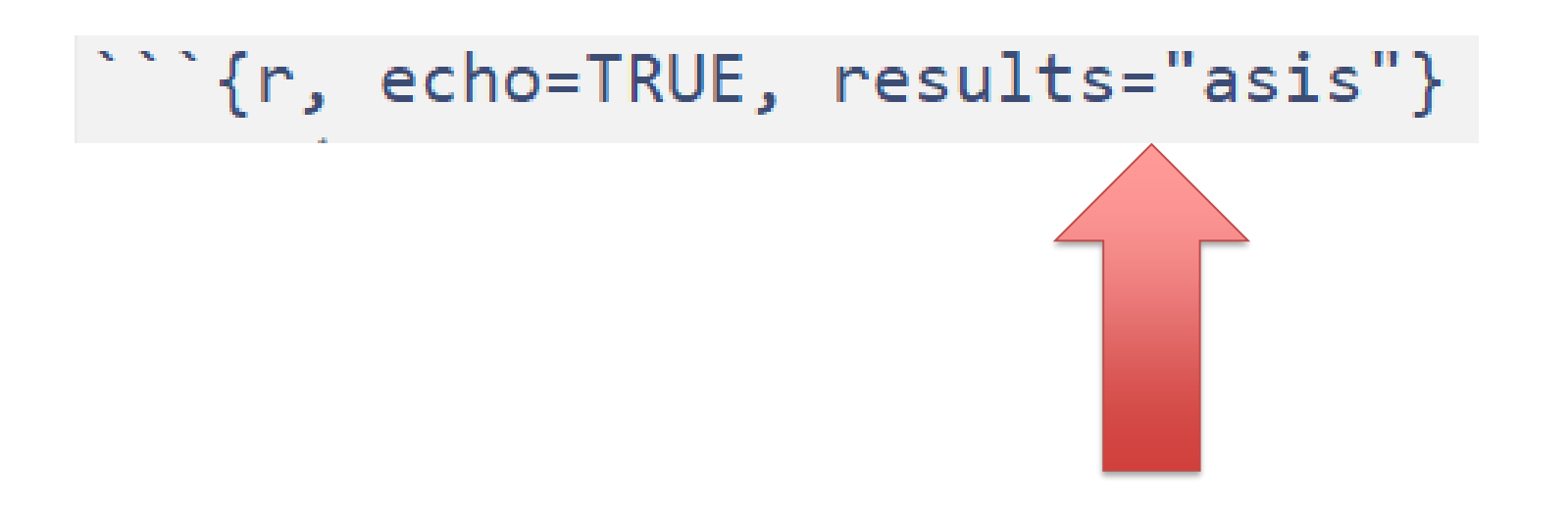

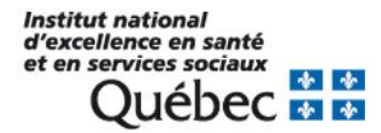

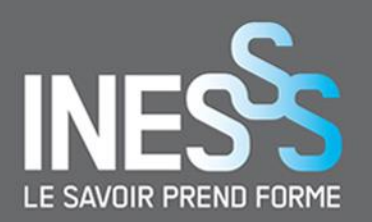

### results = "asis"

### Lors du Knit, le output est considéré « as is », tel quel!

```
{r, echo=TRUE, results="asis"}
cat("\\begin{tabular}{r|r|r|r|r|l|l}\n",
 "\\hline\n",
 "an & id & code & zone & age & sexe & descriptif\(\n\|\n\|"\\hline\n",
 "2010 & 4 & 402 & 188 & 82 & M & descriptif code 402\\\\\n",
  "2010 & 9 & 373 & 151 & 30 & F & descriptif code 373\\\\\n",
 "2010 & 9 & 373 & 151 & 31 & F & descriptif code 373\\\\\n",
 "2010 & 17 & 293 & 142 & 88 & F & descriptif code 293\\\\\n"
  "2010 & 18 & 315 & 172 & 26 & M & descriptif code 315\\\\\n",
 "2010 & 34 & 233 & 195 & 41 & M & descriptif code 233\\\\\n",
 "2010 & 47 & 133 & 187 & 81 & M & descriptif code 133\\\\\n",
 "2010 & 47 & 179 & 187 & 81 & M & descriptif code 179\\\\\n",
 "2010 & 78 & 204 & 130 & 31 & M & descriptif code 204\\\\\n",
 "2010 & 79 & 318 & 194 & 40 & M & descriptif code 318\\\\\n",
 "\\hline\n",
  "\\end{tabular}",
 sep = \dots
```
#### Tableau

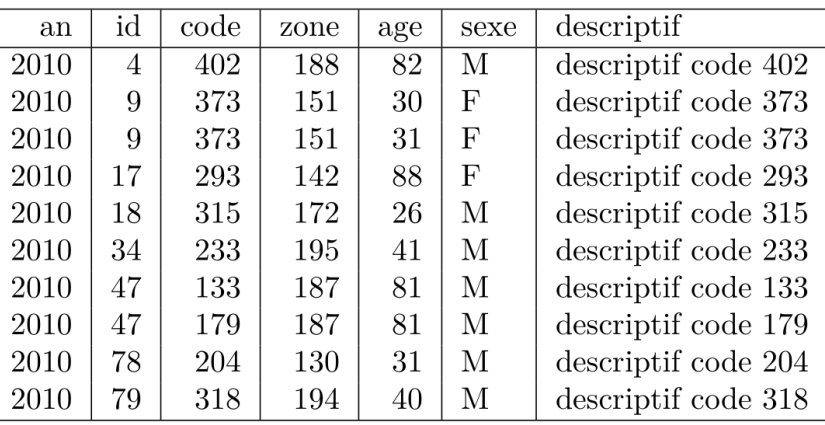

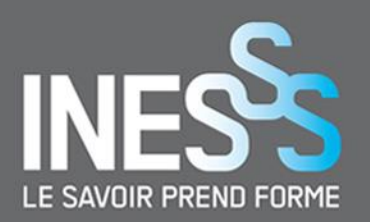

 $>$  kable(dt, format)

```
\begin{equation} \frac{tabular}{r|r|r|r|l} \end{equation}\hline
an & id & code & zone & age & sexe & descriptif\setminus\hline
2010 & 4 & 402 & 188 & 82 & M & descriptif code 402\\
\hline
2010 & 9 & 373 & 151 & 30 & F & descriptif code 373\\
\hline
2010 & 9 & 373 & 151 & 31 & F & descriptif code 373\\
\hline
2010 & 17 & 293 & 142 & 88 & F & descriptif code 293\\
\hline
2010 & 18 & 315 & 172 & 26 & M & descriptif code 315\\
\hline
2010 & 34 & 233 & 195 & 41 & M & descriptif code 233\\
\hline
\end{tabular}
```
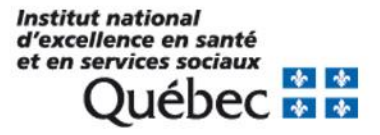

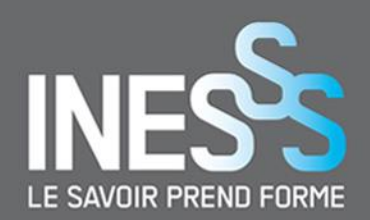

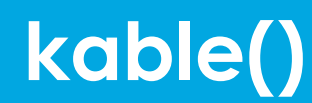

```
> args(kable)
function (x, format, digits = getOption("digits"), row.names = NA,
    col.names = NA, align, caption = NULL, label = NULL, format.args = list(),
    \text{escape} = \text{TRUE}, \ldots)
```
### x = data à convertir en code HTML ou LaTeX format = "html" ou "latex«

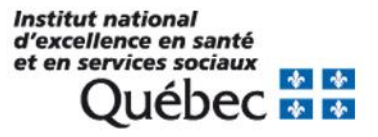

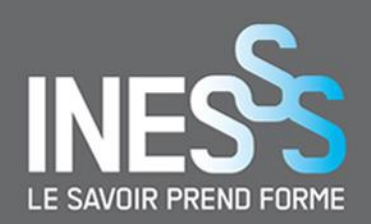

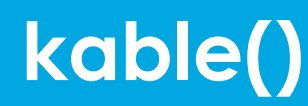

Ne pas spécifier *format = ?*

Avantage : Détection automatique selon le output du Knit : HTML ou PDF

Désavantage : Impossible d'utiliser les fonctions ou les arguments réservées au format *html* ou *latex*.

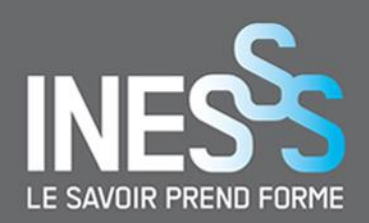

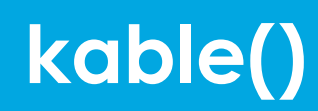

## booktabs - Publication quality tables in LATEX Tableau de qualité pour la publication avec LaTeX

 $kable(dt, "later", booktabs = TRUE)$ 

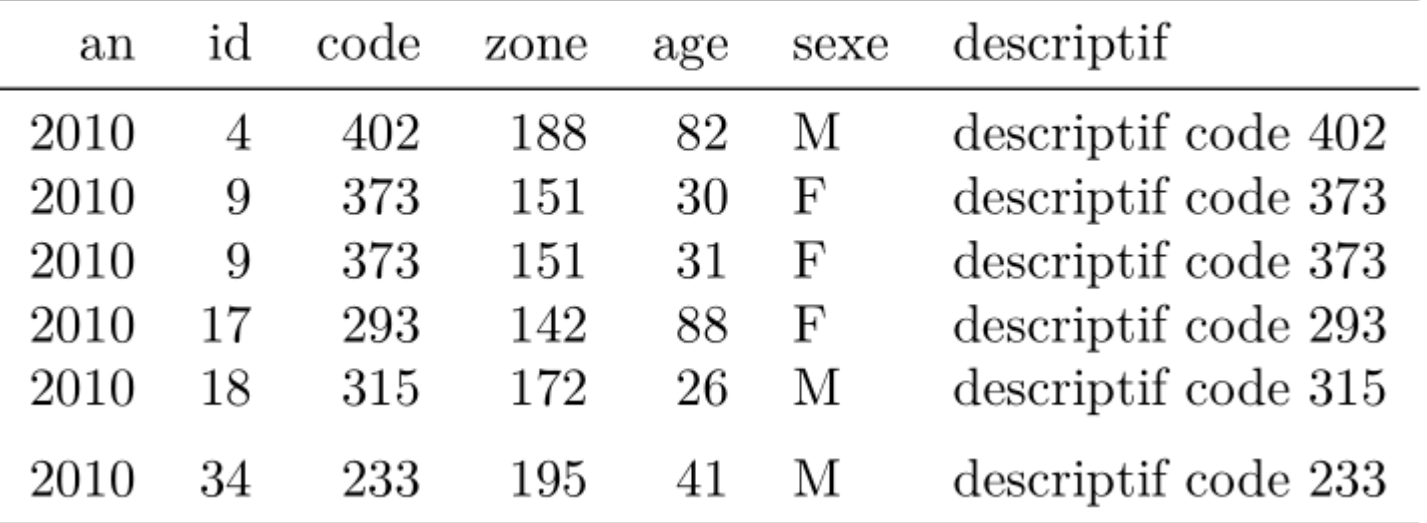

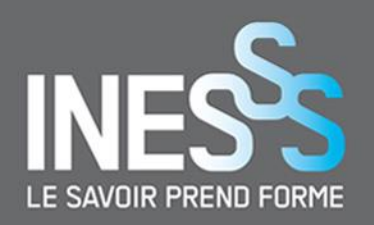

## **kable\_styling()**

#### kable(dt, "latex", booktabs = TRUE)  $\frac{1}{2}\$ kable\_styling()

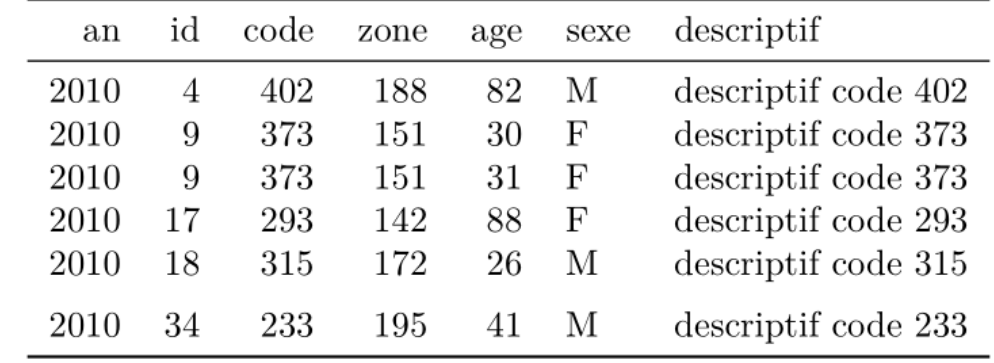

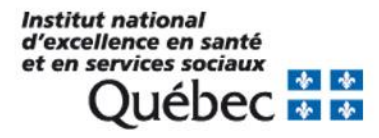

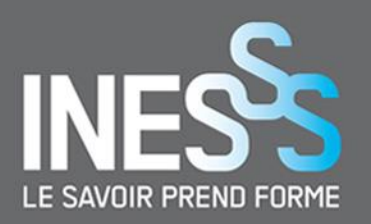

## **kable\_styling(latex\_options)**

```
kable(dt, "latex", booktabs = TRUE) \frac{1}{2}\kable_styling(latex_options = "striped",
                stripe_index = which(dt$sexe=="M"), # c(1,5,6)stripecolor = "red")
```
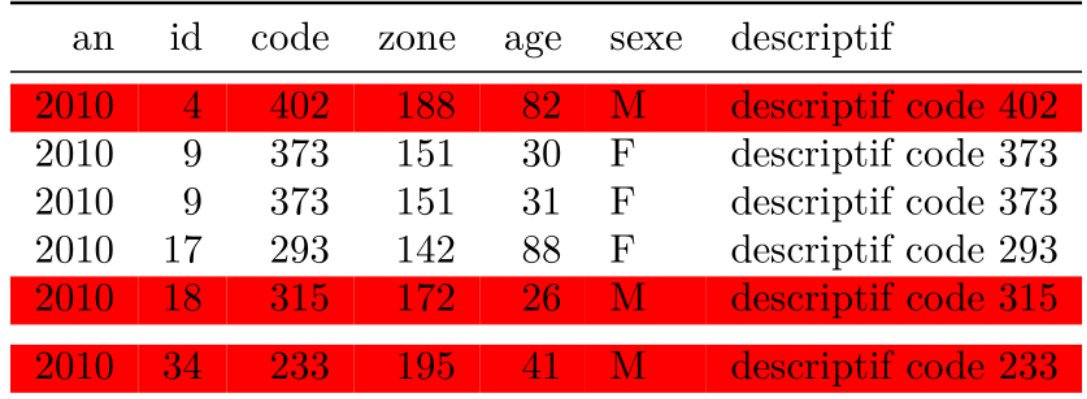

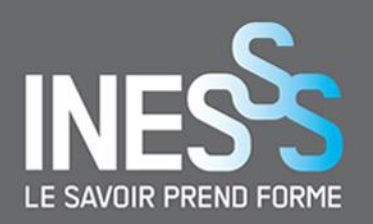

## **kable\_styling(latex\_options)**

kable(dt, "latex", booktabs = TRUE, caption = "REGARDE J'AI AJOUTÉ UN TITRE!!") %>% kable\_styling(latex\_options = c("striped", "hold\_position"))

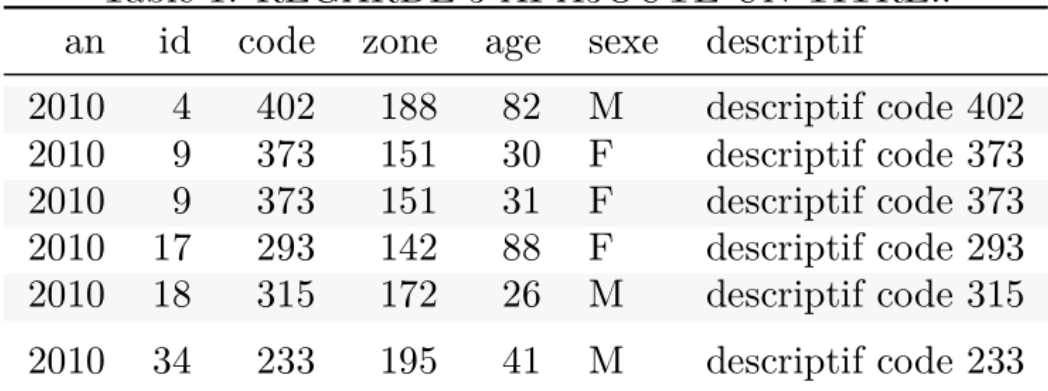

#### Table 1: REGARDE J'AI AJOUTÉ UN TITRE!!

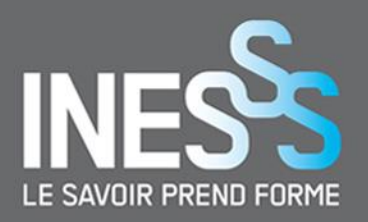

### **Longtable = TRUE**

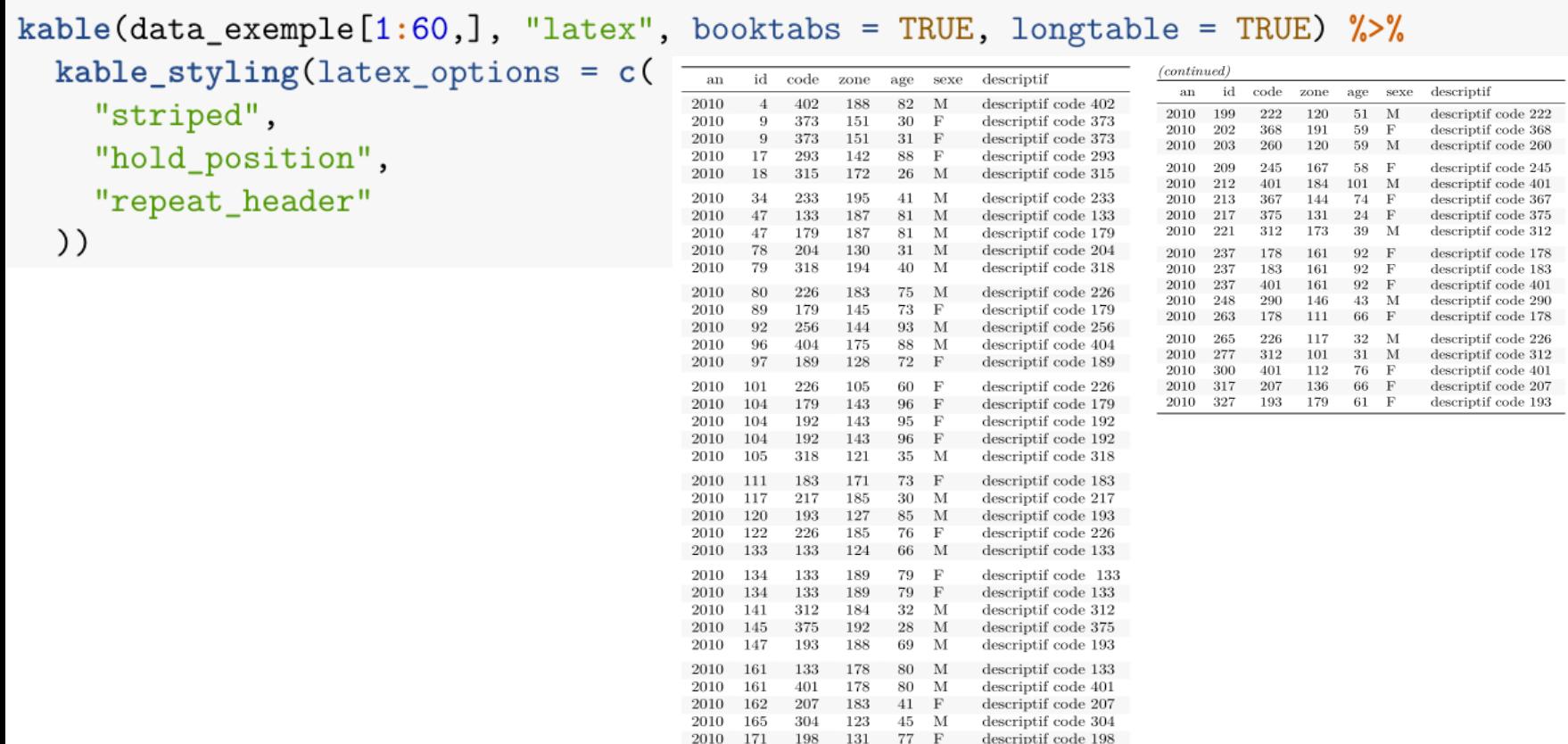

 $2010\quad 173$ 

2010 185

2010 192

2010 197

 $2010\quad 198$ 

2010 176

2010 180 388

312

318

 $261\,$ 

318

150

245 130

171

146

183

116

132

142

32 M

35 M

35 M

93 M

 $77\,$  M

38 M

72 M

 $\boldsymbol{9}$ 

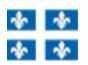

 $10\,$ 

 $\operatorname{descriptif}$  code  $388$ 

descriptif code 312

 $\operatorname{descriptif}$  code  $318$ 

descriptif code $245\,$ 

 $\,$  descriptif code  $261$ 

 $\operatorname{descriptif}$  code  $318$ 

descriptif code 150

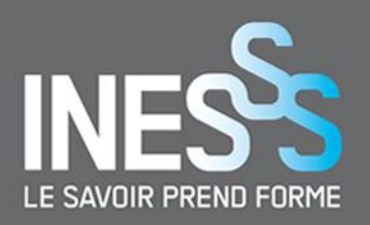

## col\_spec()

```
kable(dt, "latex", booktabs = TRUE) \frac{9}{2}kable_styling(latex_options = c("stringed", "hold\_position")) %>%
  column_spec(5, bold = TRUE, color = "blue") %>%
  column_spec(7, width = "5cm") %>%
  column\_spec(3, italic = TRUE)
```
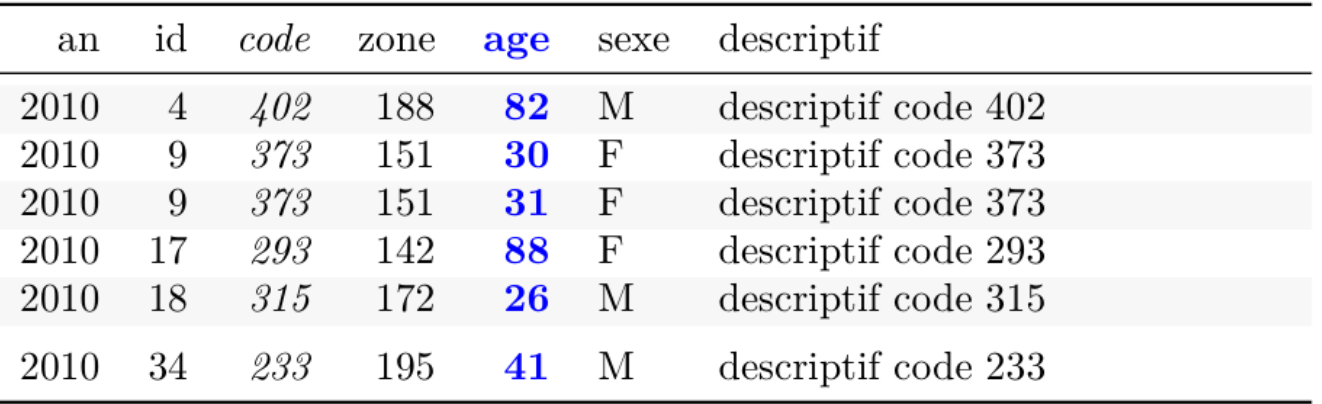

**Institut national** d'excellence en santé et en services sociaux 小 小  $\frac{1}{2}$   $\frac{1}{2}$ 

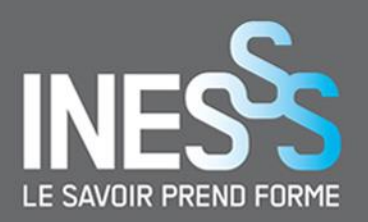

## row\_spec()

```
kable(dt, "latex", booktabs = TRUE) \frac{9}{2}\kable_styling(latex_options = c("stringed", "hold\_position")) %>%
  row_spec(which(dt[["sexe"]]=="M"), strikeout = TRUE) %>% # c(1,5,6)row_spec(3:5, bold = TRUE, italic = TRUE) %>%
  row_spec(2, color = "white", background = "black") \frac{6}{2}row_spec(0, \text{ angle} = 45)
```
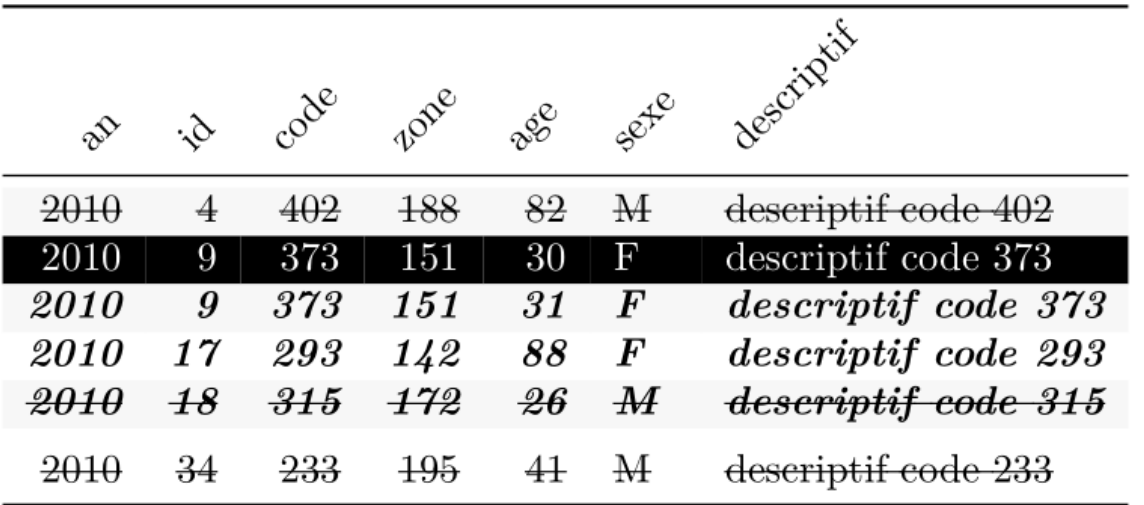

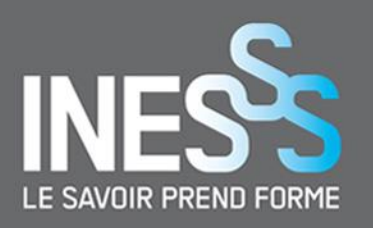

## **full\_width = TRUE**

#### kable(dt, "latex", booktabs = TRUE)  $\frac{9}{2}\$ kable\_styling(full\_width = TRUE) %>% # colonne description trop large column\_spec(7, width = "5cm") # précise une largeur de colonne

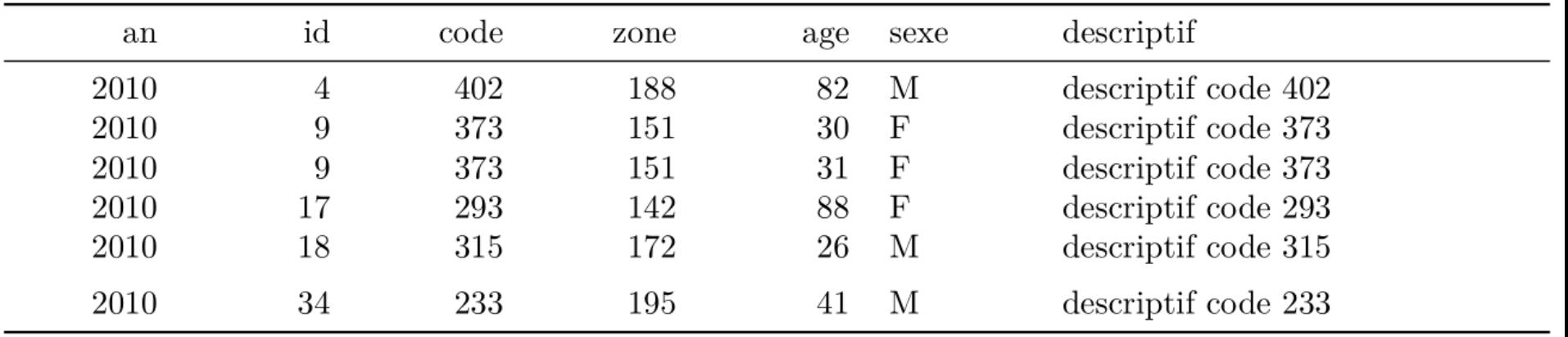

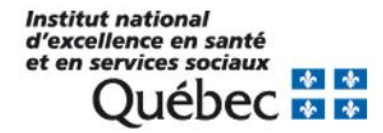

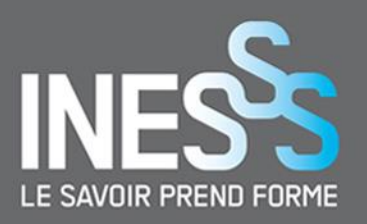

### position

#### position

A character string determining how to position the table on a page. Possible values include left, center, right, float left and float right. Please see the package doc site for demonstrations. For a LaTeX table, if float \* is selected, LaTeX package wrapfig will be imported.

#### kable(dt, "latex", booktabs =  $T$ ) %>% kable  $styling(position = "float right")$

Hodor hodor, hodor hodor hodor hodor hodor. Hodor hodor hodor hodor, hodor; hodor hodor hodor hodor hodor hodor hodor hodor hodor hodor. Hodor hodor hodor hodor hodor hodor, hodor hodor hodor hodor, hodor hodor hodor. Hodor hodor hodor hodor hodor hodor hodor hodor hodor hodor hodor hodor, hodor hodor hodor hodor. HODOR, HODOR, HODOR!!!!!!!!!!! Hodor hodor, hodor hodor hodor hodor hodor. Hodor hodor hodor hodor,

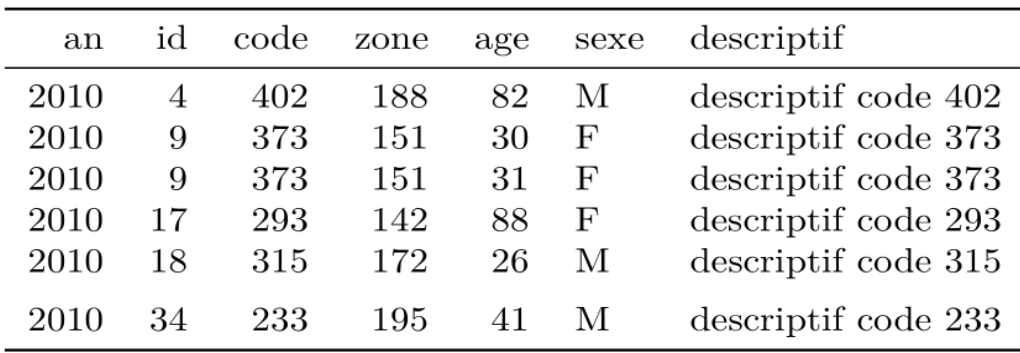

hodor; hodor hodor hodor hodor hodor hodor hodor hodor hodor. Hodor hodor hodor hodor hodor hodor hodor, hodor hodor hodor hodor, hodor hodor hodor. Hodor hodor hodor hodor hodor hodor hodor hodor hodor hodor hodor hodor hodor hodor, hodor hodor hodor hodor. Hodor hodor hodor hodor hodor hodor hodor hodor hodor. Hodor hodor hodor hodor, hodor, hodor hodor hodor. Hodor hodor, hodor hodor hodor hodor hodor hodor hodor. Hodor hodor hodor hodor hodor, hodor hodor hodor, hodor hodor hodor, hodor, hodor, hodor, hodor. 

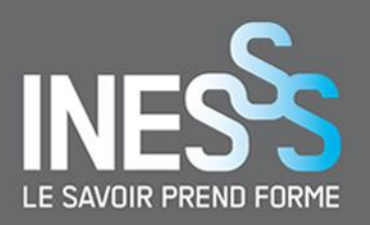

### **font\_size**

#### kable(dt, "latex", booktabs =  $T$ ) %>%  $kable\_stylinder(int_size = 7)$

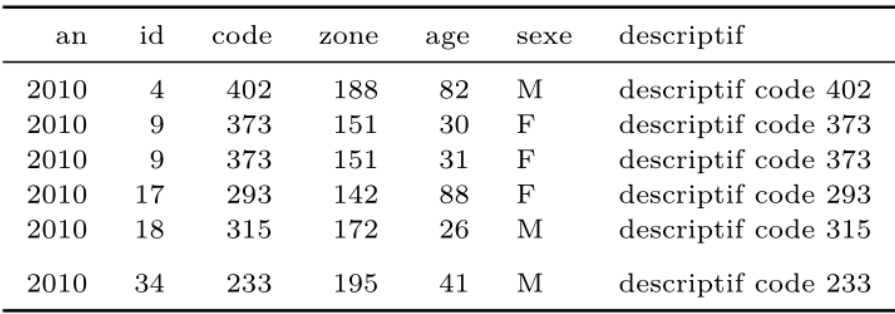

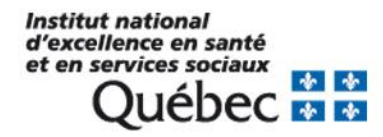

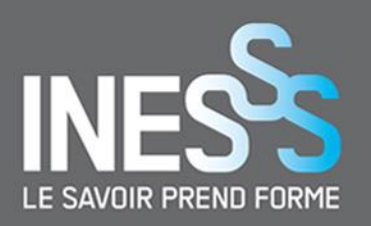

### **font\_size**

#### kable(dt, "latex", booktabs =  $T$ ) %>%  $kable\_stylinder(int_size = 7)$

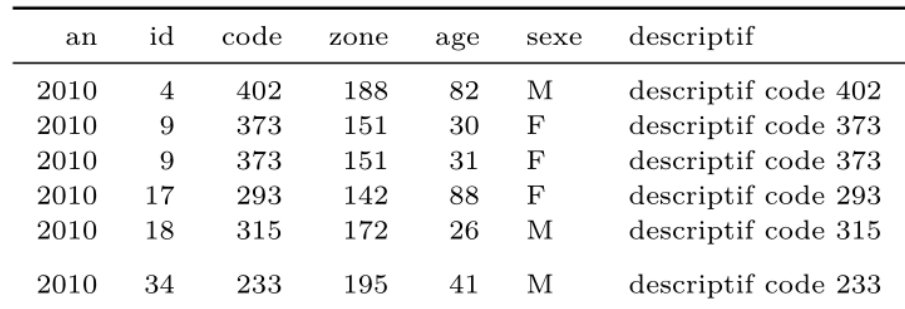

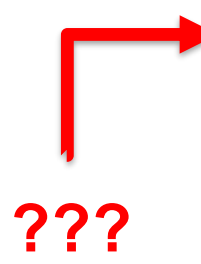

**Institut national** d'excellence en santé<br>et en services sociaux ◆ ◆ **EDEC MM** 

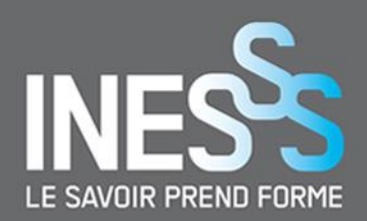

### linesep = ""

kable(dt, "latex", booktabs = TRUE)  $\frac{9}{2}\$ kable\_styling(latex\_options = "striped")

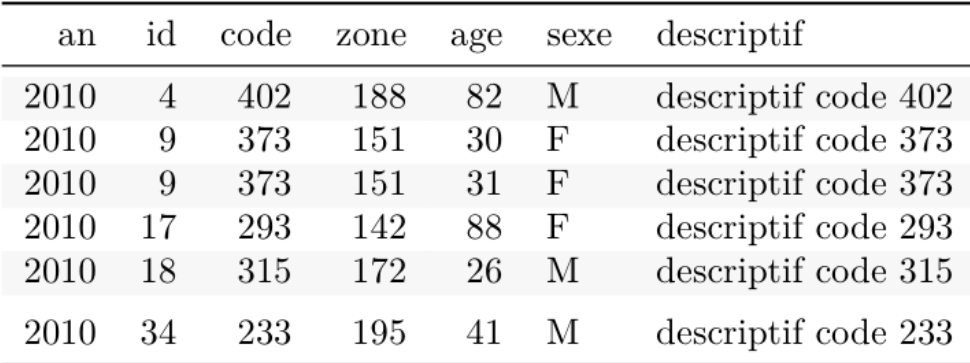

kable(dt, "latex", booktabs = TRUE, linesep = "")  $\frac{6}{5}$ kable\_styling(latex\_options = "striped")

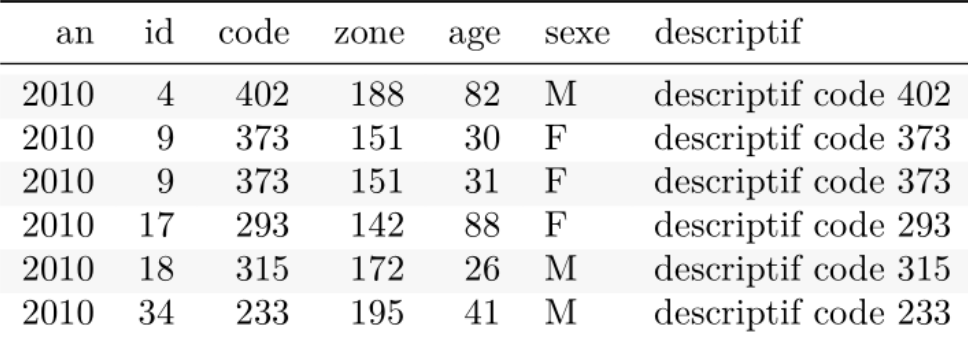

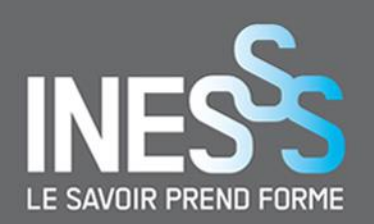

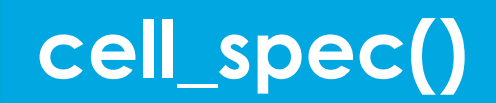

### L'utilisation de *cell\_spec()* nécessite *escape = FALSE*

Boolean; whether to escape special characters when producing HTML or LaTeX tables. escape

Certains caractères spéciaux en LaTeX :

 $8, %, 5, #, , {}, \}$ 

Insérer un «  $\backslash$  » avant un caractère spécial pour l'afficher. Par exemple :  $\%$ ,  $\setminus$ ,  $\setminus$ , etc.

kable(dt, "latex", booktabs = T, escape = FALSE) %>% kable\_styling()

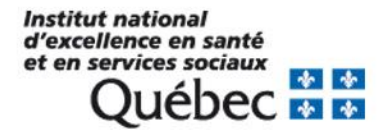

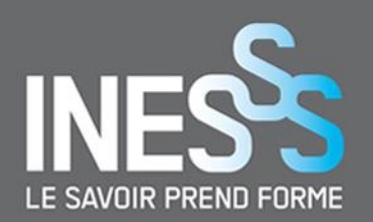

## cell\_spec()

```
mtcars[1:10, 1:2] %>%
  mutate(
    car = row.name(.),
    # couleur du texte change selon condition
    mpg = cell_spec(mpg, "later", color = ifelse(mpg > 20, "red", "blue")),
    # couleur du background change selon valeur
    cyl = cell_spec(cyl, "later", color = "white", align = "c", angle = 45,background = factor(cyl, c(4, 6, 8), c("#666666", "#999999", "#BBBBBB")))
  \frac{\%}{\%}select(car, mpg, cyl) %>%
  kable("latex", escape = F, booktabs = T, linesep = "")
```
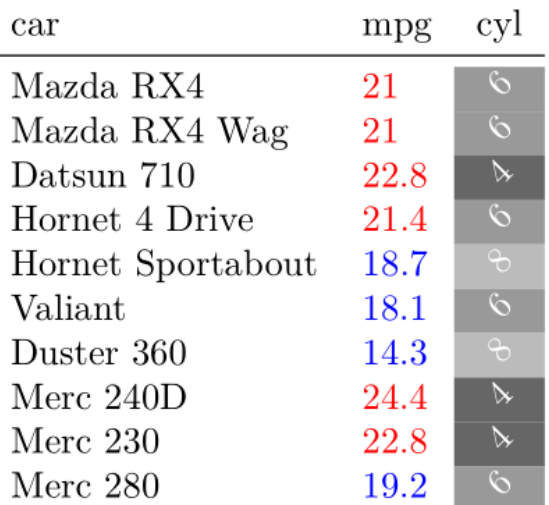

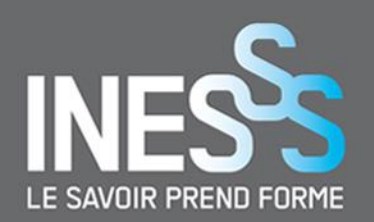

## **cell\_spec()**

```
mtcars[1:10, 1:2] %>%
  mutate(
    car = row.name(.),
    # couleur du texte change selon condition
    mpg = cell_spec(mpg, "later", color = ifelse(mpg > 20, "red", "blue")),
    # couleur du background change selon valeur
    cyl = cell_spec(cyl, "later", color = "white", align = "c", angle = 45,background = factor(cyl, c(4, 6, 8), c("#666666", "#999999", "#BBBBBB")))
  \frac{\%}{\%}select(car, mpg, cyl) %>%
  kable("latex", escape = F, booktabs = T, linesep = "")
```
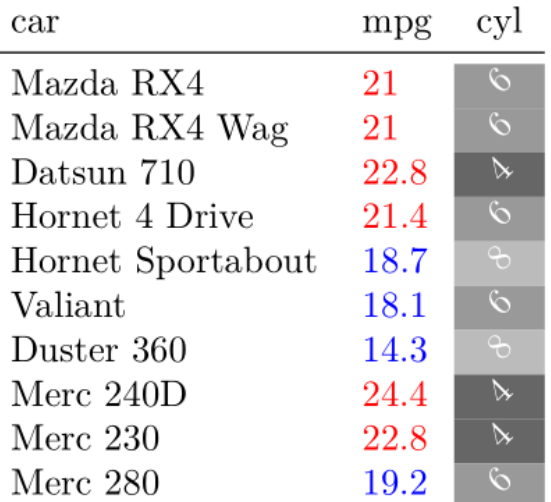

27

Remarquez-vous quelque chose?

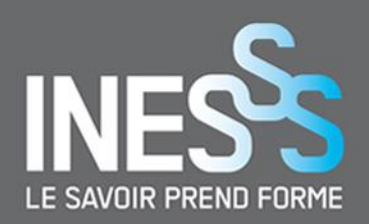

28

## **cell\_spec()**

### spec\_color(), spec\_font\_size() & spec\_angle(

```
iris[1:10, 1 %>%
  # fonction sur toutes les colonnes de format NUMERIC
  mutate if (
   is.numeric, function(x) cell_spec(x, "latex", bold = T,
                                       # modifier la couleur du texte selon la valeur
                                       color = spec\_color(x, end = 0.9),
                                       # modifier taille du texte selon valeur
                                       font size = spec font size(x))
  9' > \%mutate(
    Species = cell spec(Species, "latex", color = "white", bold = T, # texte white+bold
      background = spec\_{color}(1:10, end = 0.9, option = "A", direction = -1)\lambda\frac{9}{2} %>%
  kable("latex", escape = F, booktabs = T, linesep = "",
        align = "c") # alignement des valeus au centre de la colonne
```
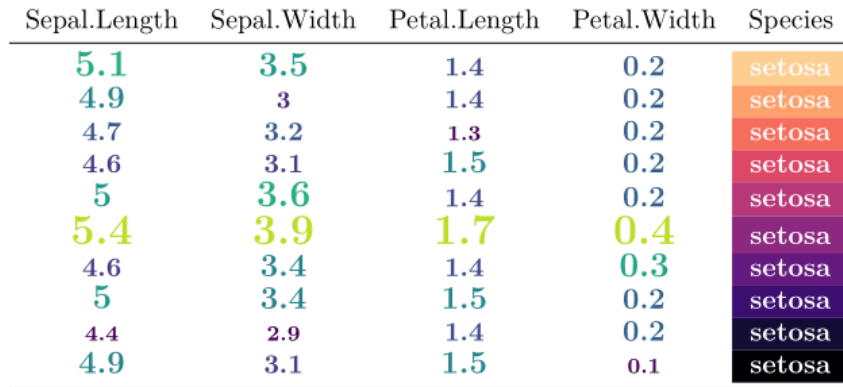

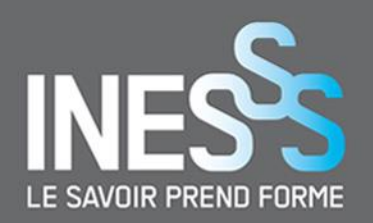

## **Colonnes groupées**

### add\_header\_above()

```
kable(head(mtcars[1:5,1:6]), "latex", booktabs = T) %>%
 kable_styling() %>%
  add_header_above(c(
   " " = 1. # colonne des rownames
   "Group 1" = 2, # Grouper les 2 prochaines colonnes
   "Group 2" = 2, # idem
   "Group 3" = 2 # idem
  ))
```
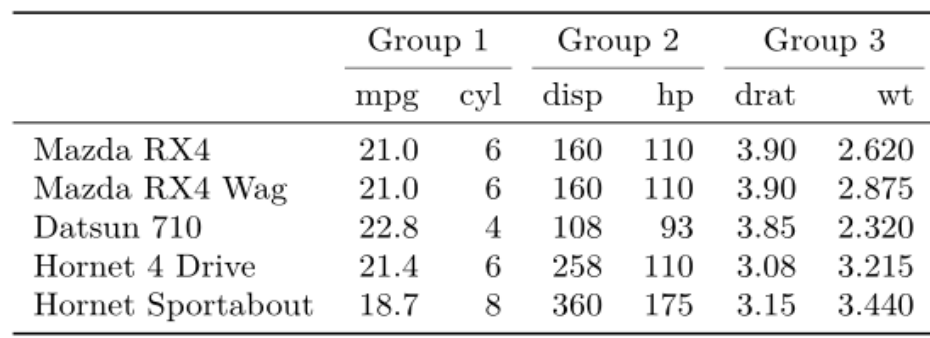

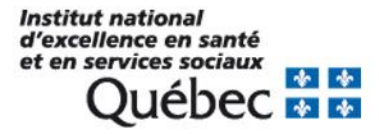

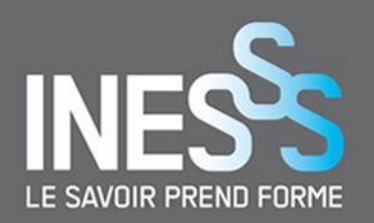

## Colonnes groupées

### add header above() ENCORE ET ENCORE!!!!

```
kable(head(mtcars[1:5,1:6]), "latex", booktabs = T) %>%
  kable styling(latex options = "striped") \frac{1}{2}add header above(c(" ", "Group 1" = 2, "Group 2" = 2, "Group 3" = 2)) \frac{1}{2}add_header_above(c(" ", "Group 4" = 4, "Group 5" = 2)) %>%
  add header above(c(" " , "Group 6" = 6),
                   bold = T, italic = T) # texte en gras + italique
```
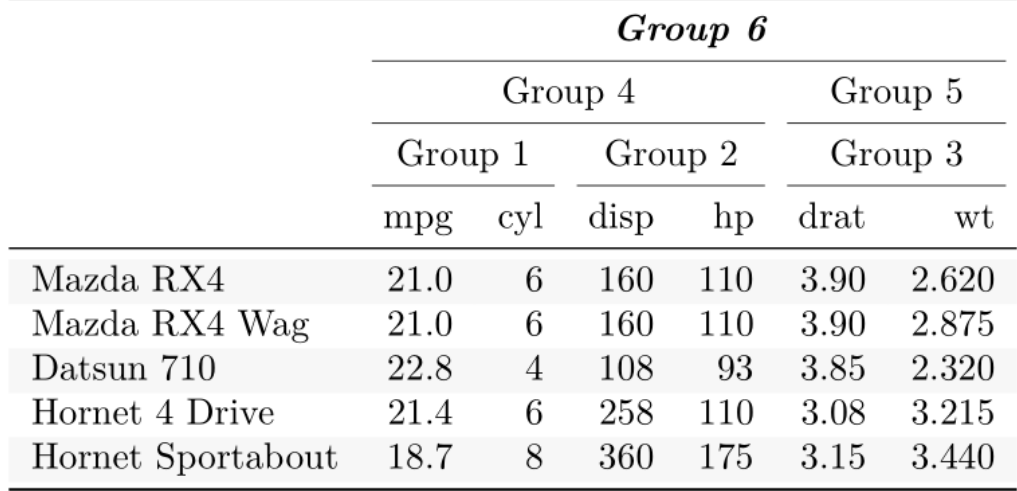

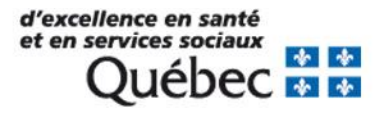

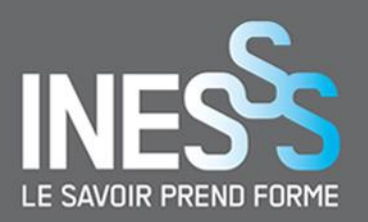

## Lignes groupées

### pack\_rows()

```
kable(mtcars[1:10, 1:6], "latex", booktabs = T) \frac{9}{2}\kable_styling(latex_options = "hold_position") %>%
  pack_rows("Group 1", 4, 7) %>%
  pack_rows("Group 2", 8, 10)
```
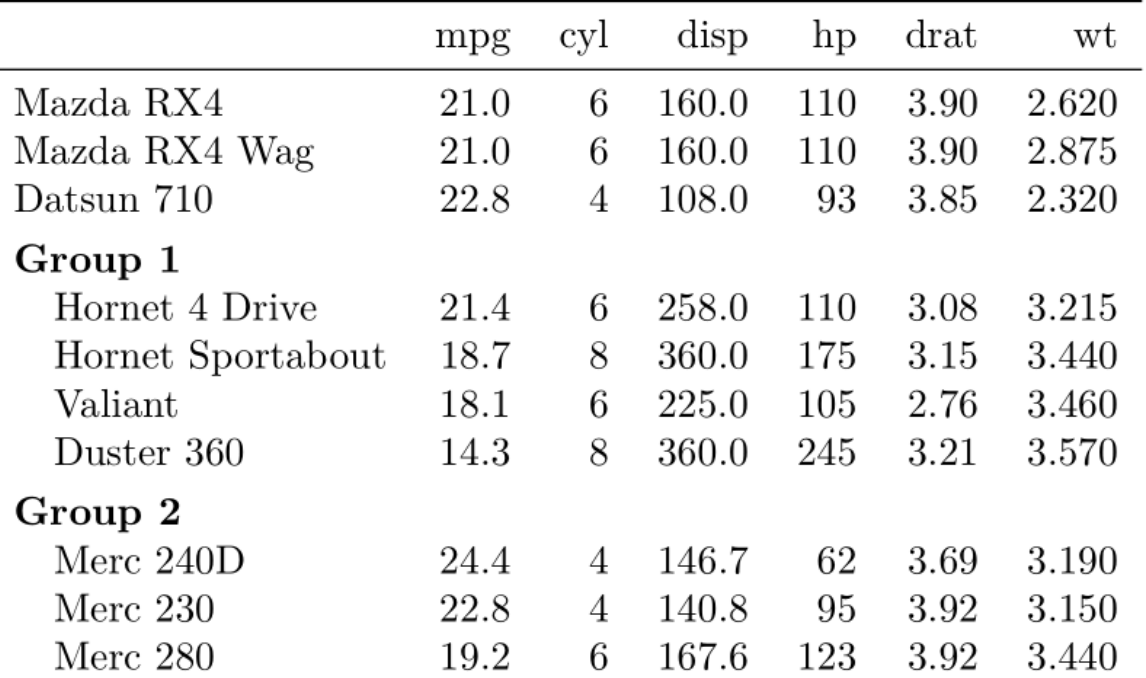

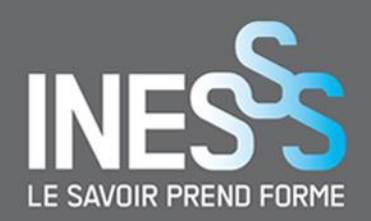

### **Lignes groupées**

```
data.table::setorder(dt, sexe) # tri par sexe => F\acute{e}minin, puis Masculin
index fem \leq c(1, match("M", dt$sexe)-1) # les numéros de lignes ayant sexe == "F"
index_masc <- c(match("M", dt$sexe), nrow(dt))
                                                                           # size == "M"kable(dt \frac{9}{2}\% select(-sexe), "latex", booktabs = T) \frac{9}{2}\%kable_styling(latex options = "hold position") \frac{1}{2}\# Regroupement des observations selon les numéros de lignes.
  pack_rows("Femmes", index_fem[1], index_fem[2]) %>%
  pack_rows("Hommes", index masc[1], index masc[2])
```
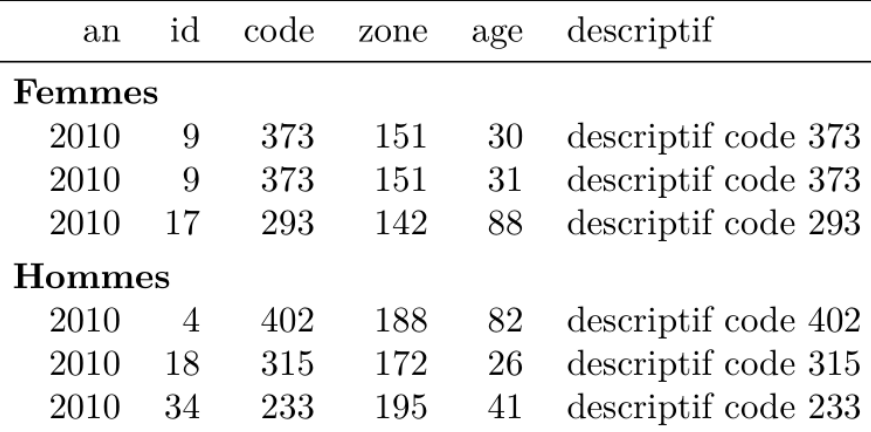

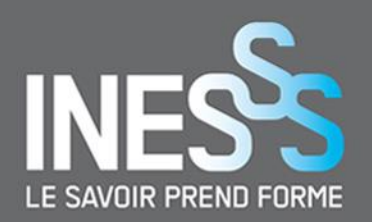

### **Fusionner des cellules**

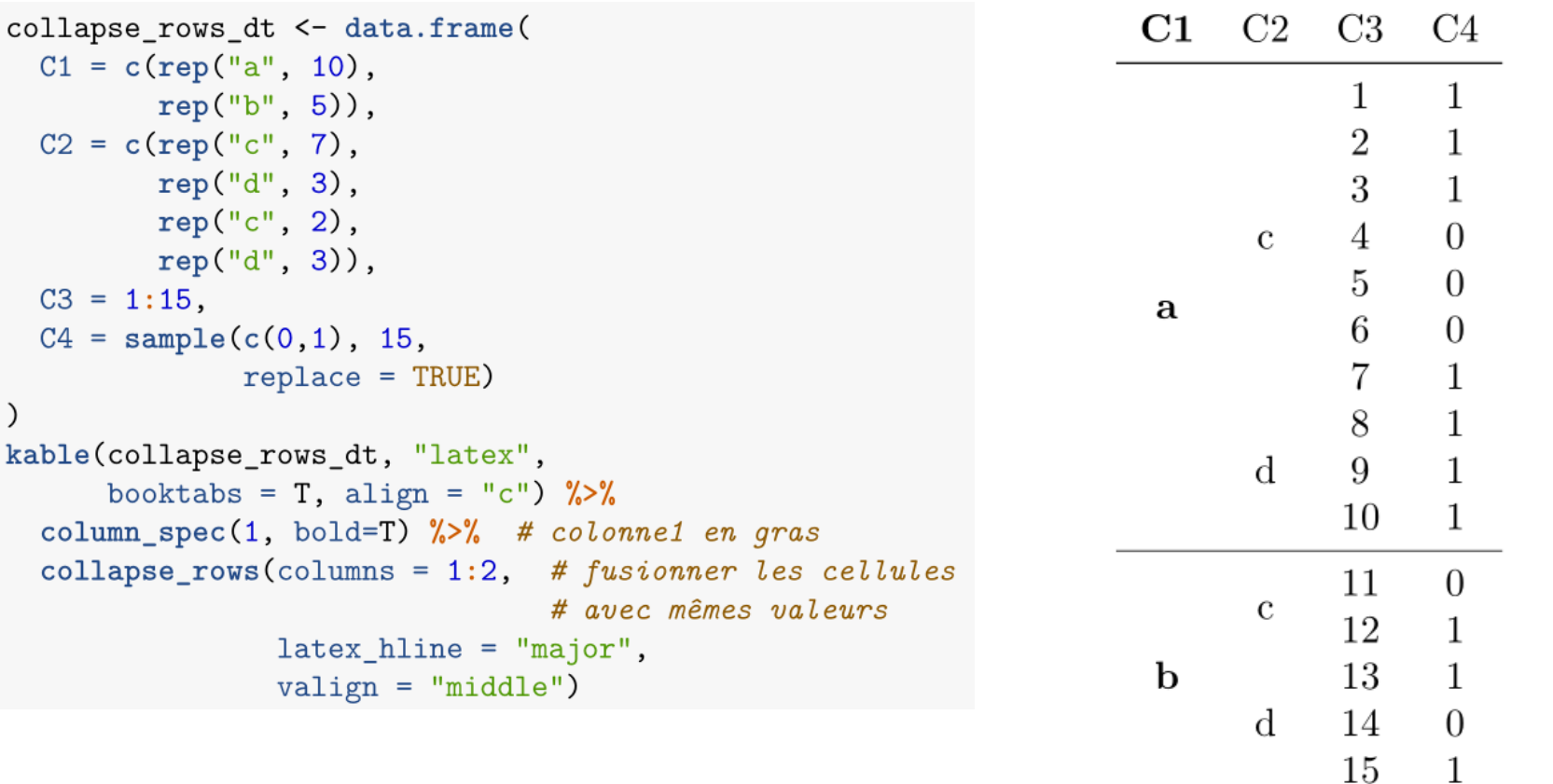

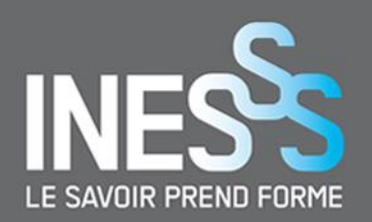

### **Fusionner des cellules**

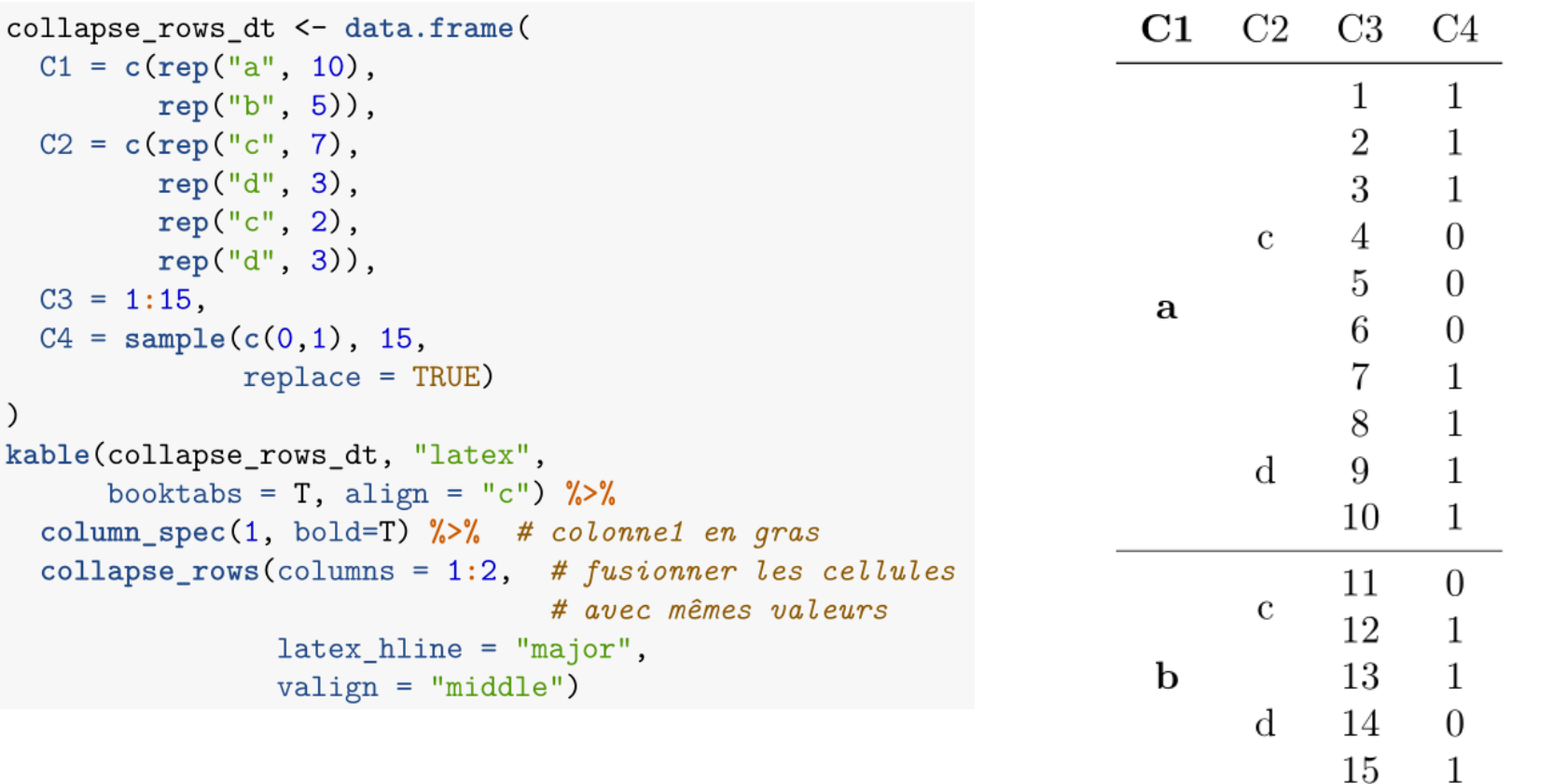

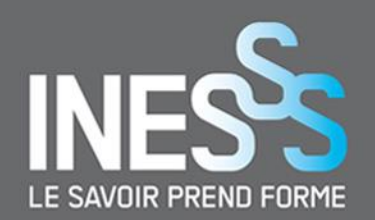

### **Empiler des résultats**

```
collapse rows dt <- expand.grid( # création du data
  Country = sprintf('Country with a long name \%s', c('A', 'B')),
  State = spring(f\text{State }\%s', c('a', 'b')),
 City = sprintf('City \%s', c('1', '2')),
 District = sprint('District %s', c('1', '2'))\frac{9}{2} % >%
  array(Country, State, City) %>% # tri
 mutate_all(as.character) %>% # convertir colonnes en CHR
 mutate(C1 = rnorm(n()), C2 = rnorm(n())) # a\text{ }i\text{ }out C1 & C2
row group label fonts <- list ( # Paramètres de groupe
 list(bold = T, italic = T),list(bold = F, italic = F)kable(collapse_rows_dt, "latex", booktabs = T, align = "c", linesep = '') %>%
  column_spec(1, bold = T) \frac{9}{2}collapse_{rows}(1:3, \text{ latex} _hline = 'custom', custom_latex_hline = 1:3,
                 row group label position = 'stack',
                 row_group_label_fonts = row_group_label_fonts)
```
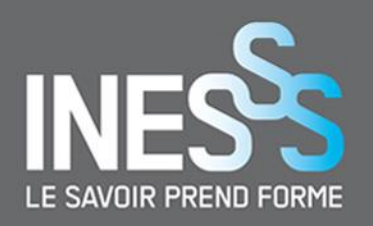

## **Empiler des résultats**

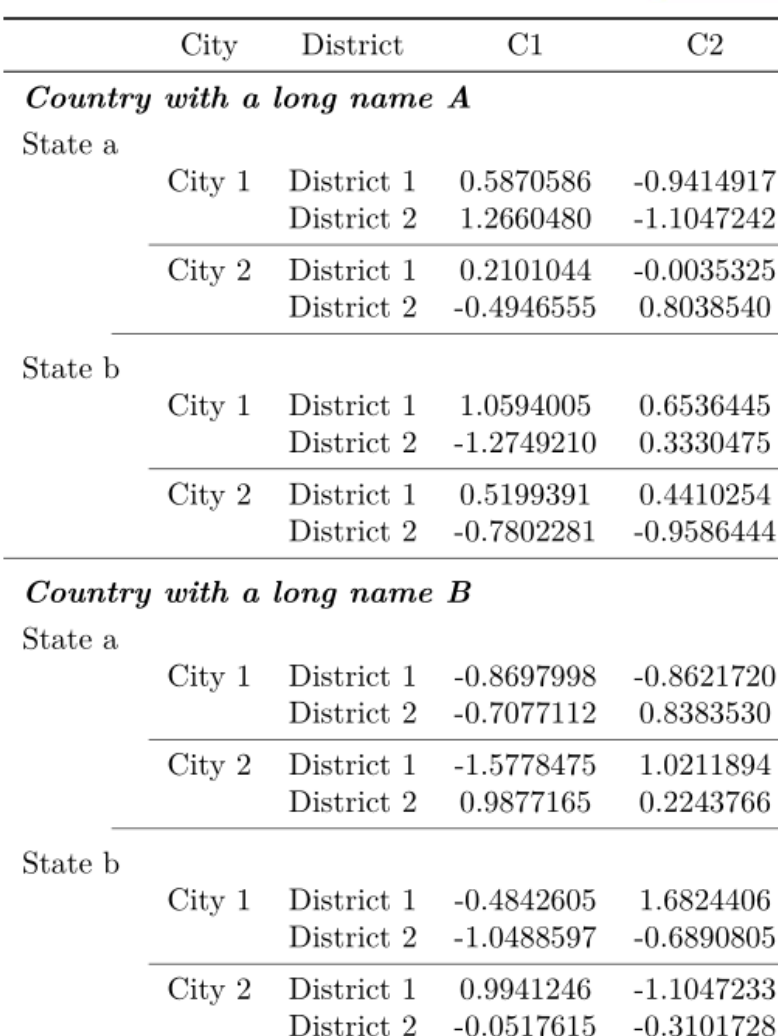

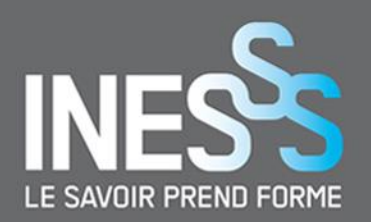

### **Notes de bas de tableau**

```
dt footnote \leq mtcars [1:5, 1:6]
for (symb in 1:2 (names(dt_footnote)[symb+1] <- paste0( # ajout symbole
    names(dt_footnote)[symb+1], footnote_marker_symbol(symb, "latex")
  \lambdarow.names(dt footnote)[symb+2] <- paste0( # ajout lettre
    row.names(dt footnote)[symb+2], footnote_marker_alphabet(symb)
  \lambdaŀ
kable(
  dt_footnote, "latex", align = "c", booktabs = T,
  \texttt{escape} = \texttt{F} # IMPORTANT ESCAPE = FALSE
9.5%footnote(
    # titres des 'footnotes'
    alphabet = c("Footnote letter1", "Footnote letter2"),symbol = c(" Footnote symbol1", " Footnote symbol2")
```
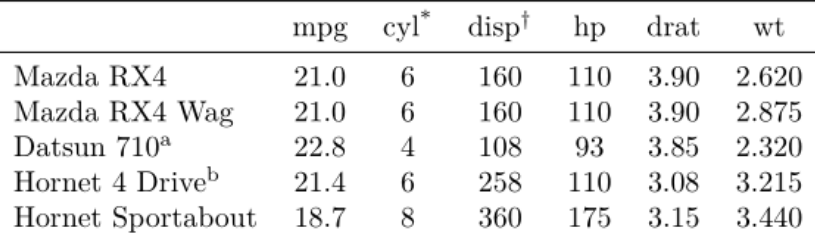

<sup>a</sup> Footnote lettre1

<sup>b</sup> Footnote lettre2

Footnote symbol1

<sup>†</sup> Footnote symbol2

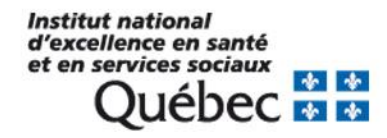

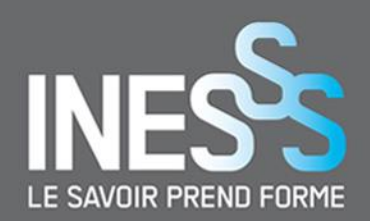

## linebreak()

```
dt lb <- data.frame( # création du data
  Item = c("Hello\nWorld", "This\nis a cat"),Value = c(10, 100)\lambdadt 1b \frac{9}{2}%
  mutate_all(linebreak) %>% # appliquer linebreak sur toutes les colonnes
  kable("later", booktabs = T,\text{escape} = F, # Est-ce important? UN PEU OUÉ!!!
        col.name = linebreak( # appliquer sur titre des colonnes
          c("Item\n\lambda(n(\Name))", "Value\lambda(n(\Number))",align = "c") # alignement des titres centré
        \lambda
```
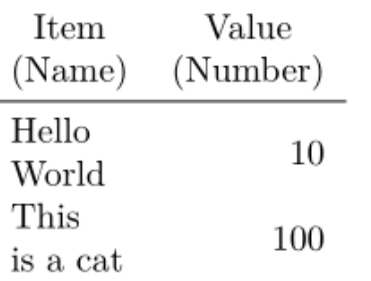

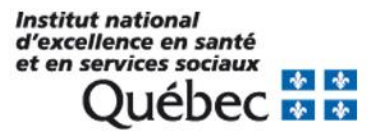

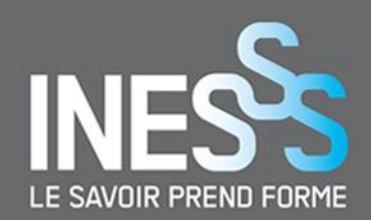

### landscape()

kable(dt, "latex", caption = "Demo Table (Landscape)[note]", booktabs = T, linesep = "") %>% kable\_styling(latex\_options = c("HOLD\_position")) %>% landscape()

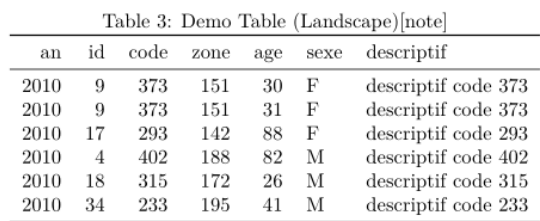

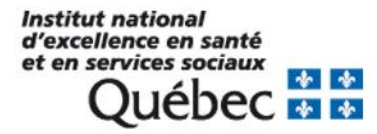

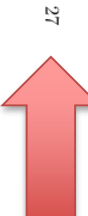

### **Documentation kableExtra**

Google

create awesome table kableExtra

A propos de ce résultat **E** Commentaires

J

Q

#### Create Awesome HTML Table with knitr:: kable and kableExtra

https://cran.r-project.org/web/packages/kableExtra/.../awesome table in html.html ▼ 15 mars 2019 - The goal of kableExtra is to help you build common complex tables and manipulate table styles. It imports the pipe %>% symbol from magrittr and verbalize all the functions, so basically you can add "layers" to a kable output in a way that is similar with ggplot2 and plotly. Vous avez consulté cette page 3 fois. Dernière visite : 19-05-04

#### <sup>[PDF]</sup> Create Awesome LaTeX Table with knitr::kable and kableExtra

https://haozhu233.github.io/kableExtra/awesome\_table\_in\_pdf.pdf ▼ Traduire cette page

30 avr. 2019 - The goal of kable Extra is to help you build common complex tables and manipulate table styles. It imports the pipe %>% symbol from magrittr and verbalizes all the functions, so basically you can add "layers" to a kable output in a way that is similar with ggplot2 and plotly. Vous avez consulté cette page de nombreuses fois. Date de la dernière visite : 19-05-14

**Questions?**

**Commentaires?**

**Compliments?**

**Ovation?**